## **Android - Change log level**

## $\odot$ **Version Warning!**

 $\odot$ 

This procedure is valid only on the Enterprise version!

In order to apply with the following procedure you have to be sure the user can edit his/hers settings. EG: this is not the default for provisioned accounts.

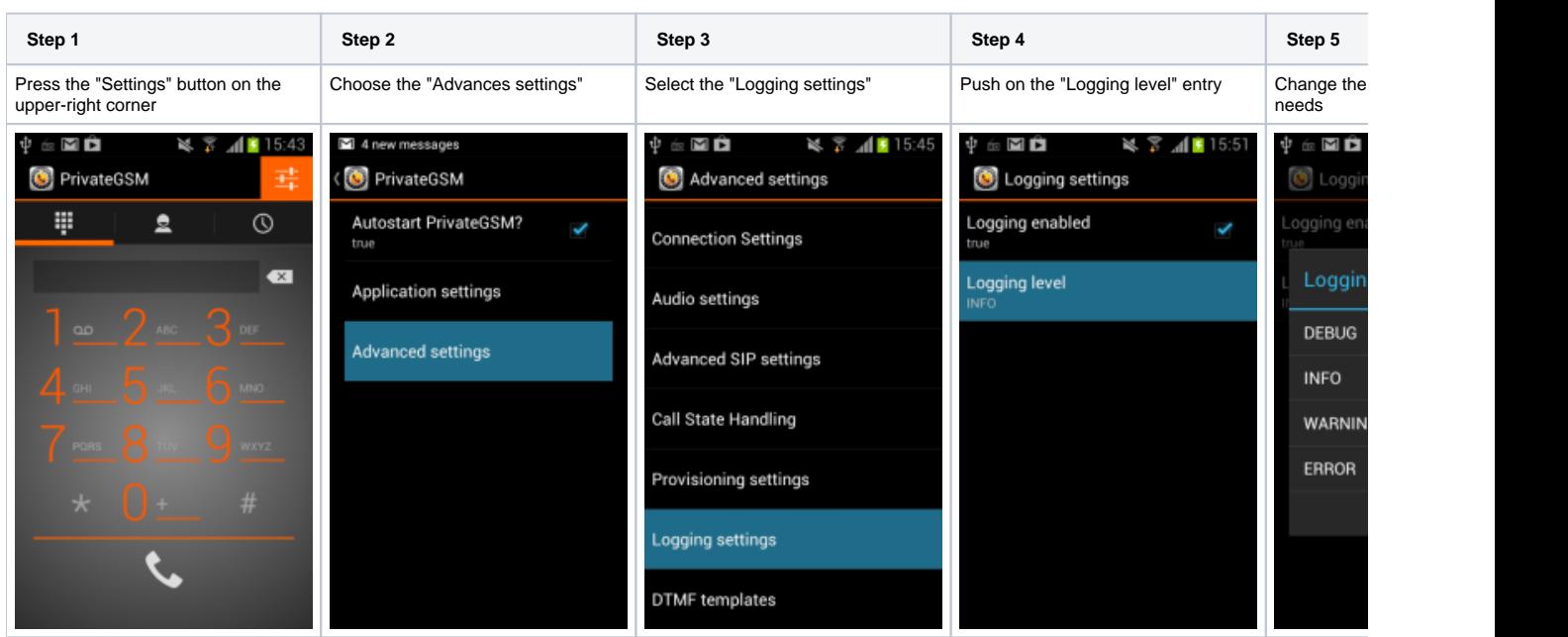